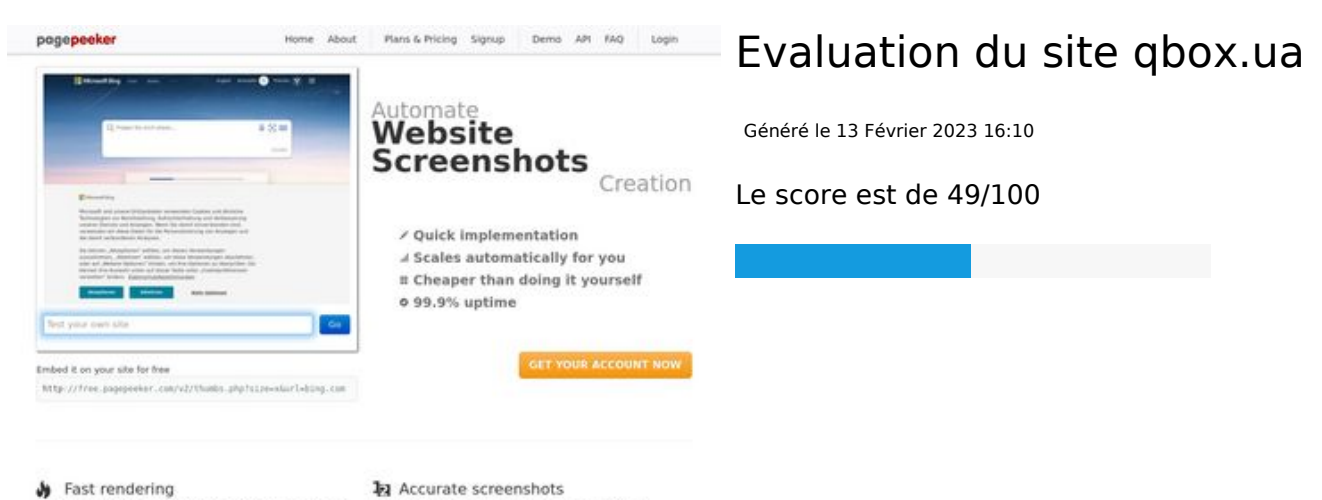

# **W** Fast rendering<br>Generals screenshots in a matter of seconds. Never bury, so the<br>no waiting in line. Rendering starts immediately and is finished<br>quickly

ha Accurate screenshots Using two diffi<br>screenshots a ots and website thumb<br>tod fails, the second at bnails a **Pagepeeker** 

## **Optimisation du contenu**

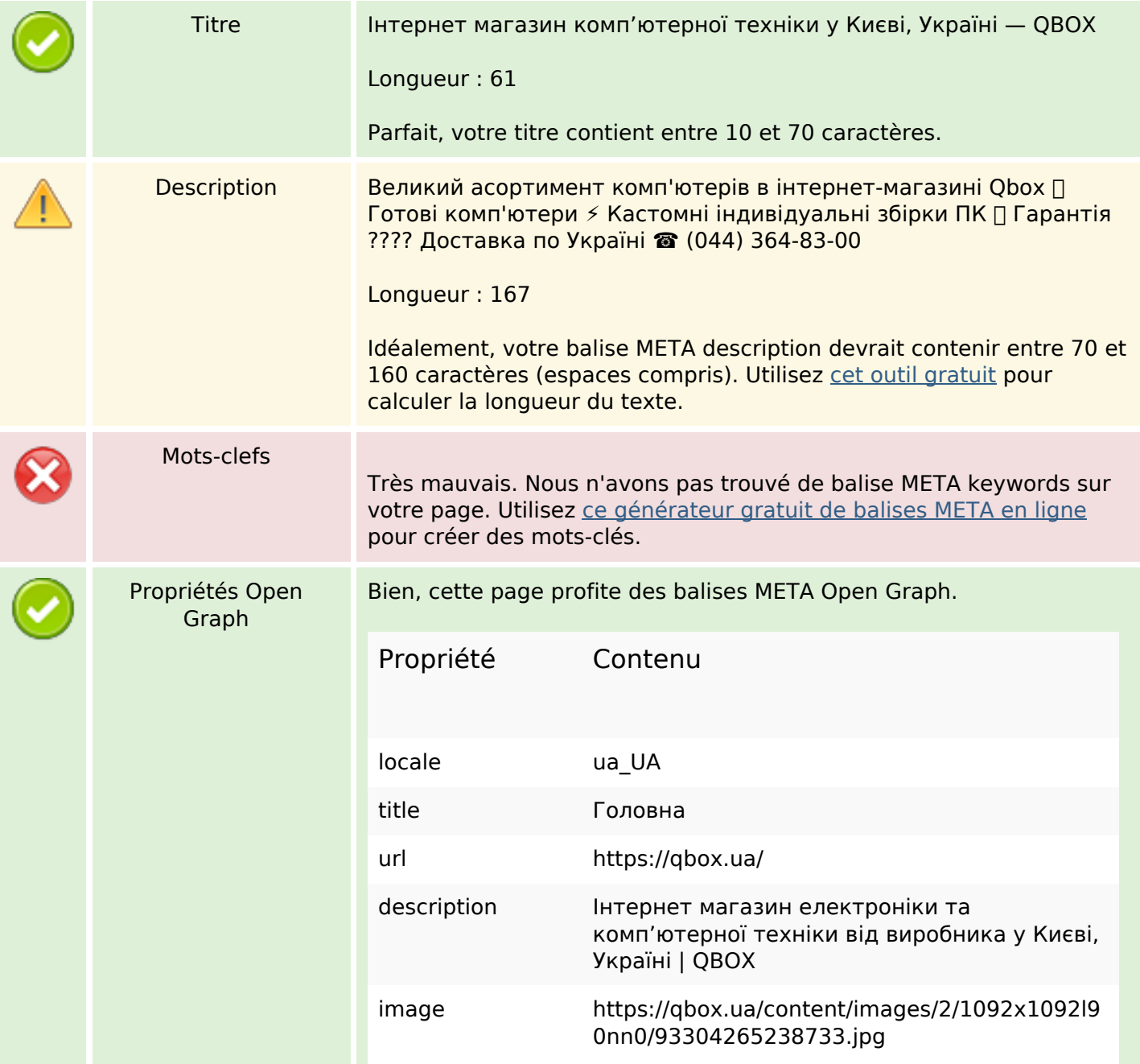

# **Optimisation du contenu**

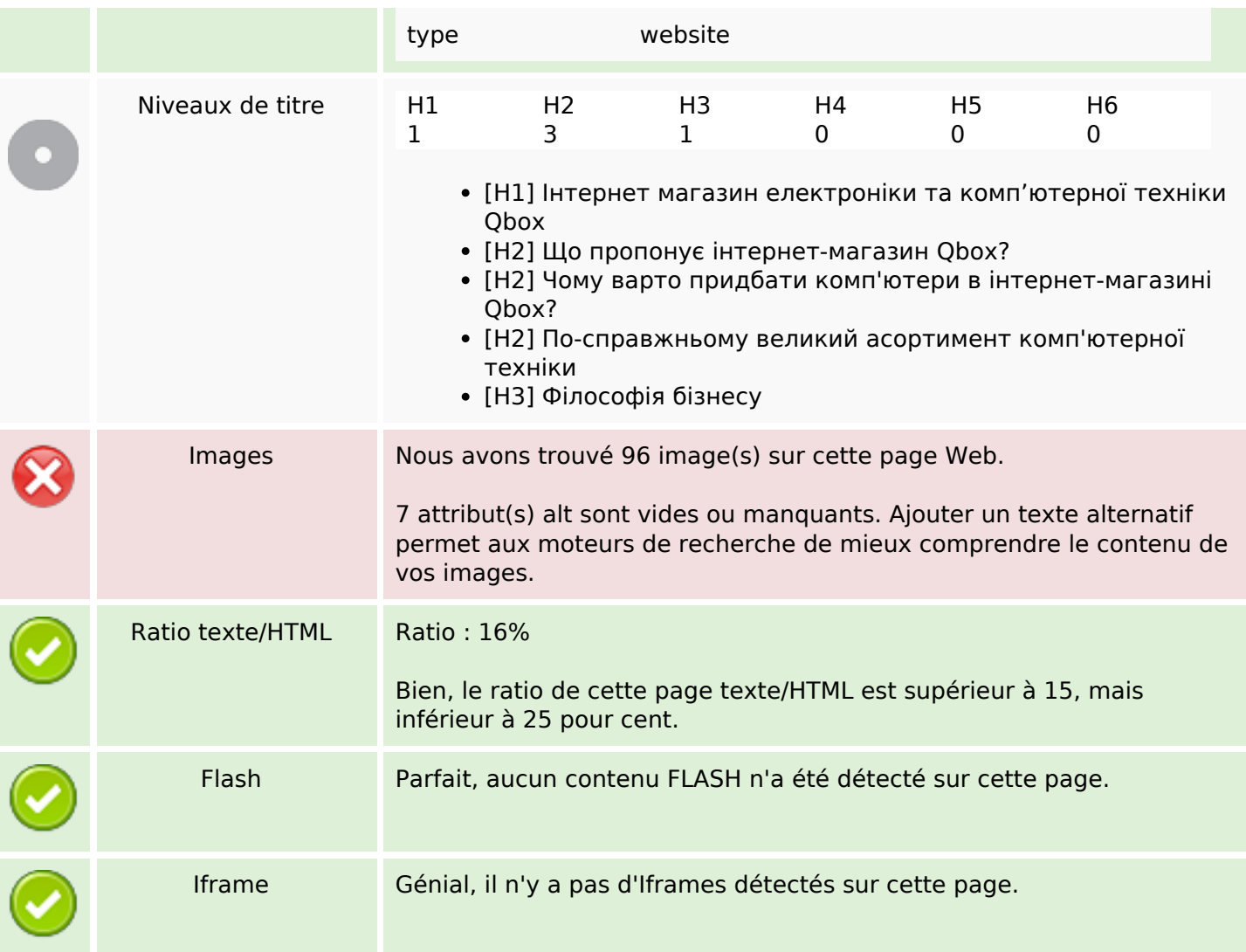

### **Liens**

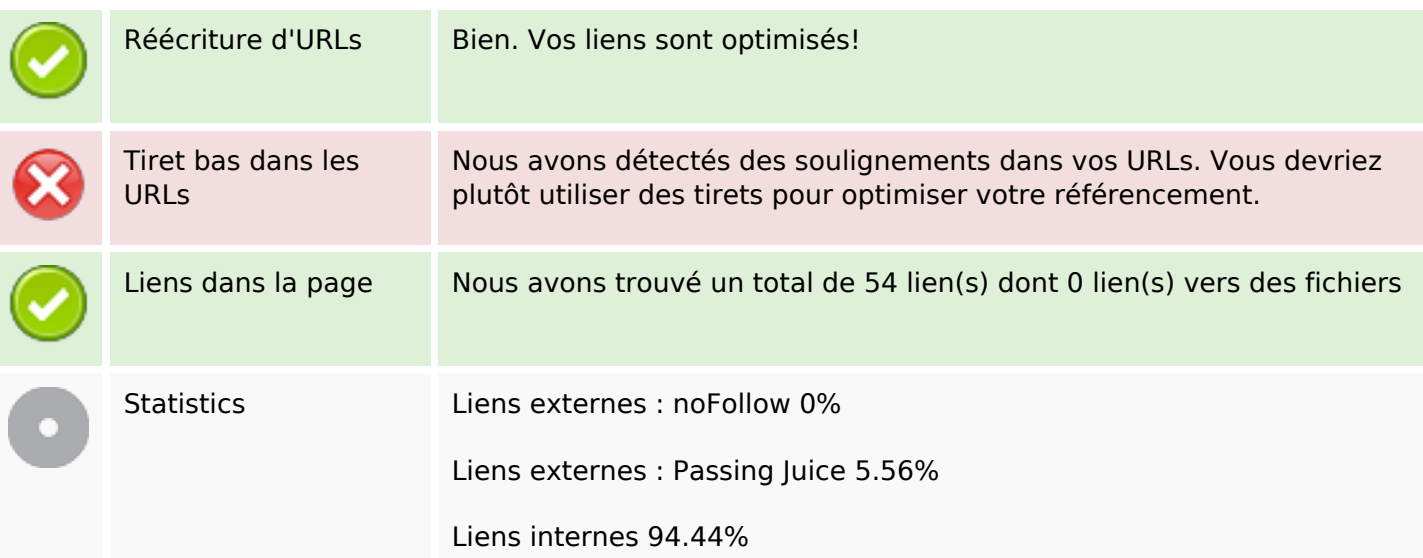

## **Liens dans la page**

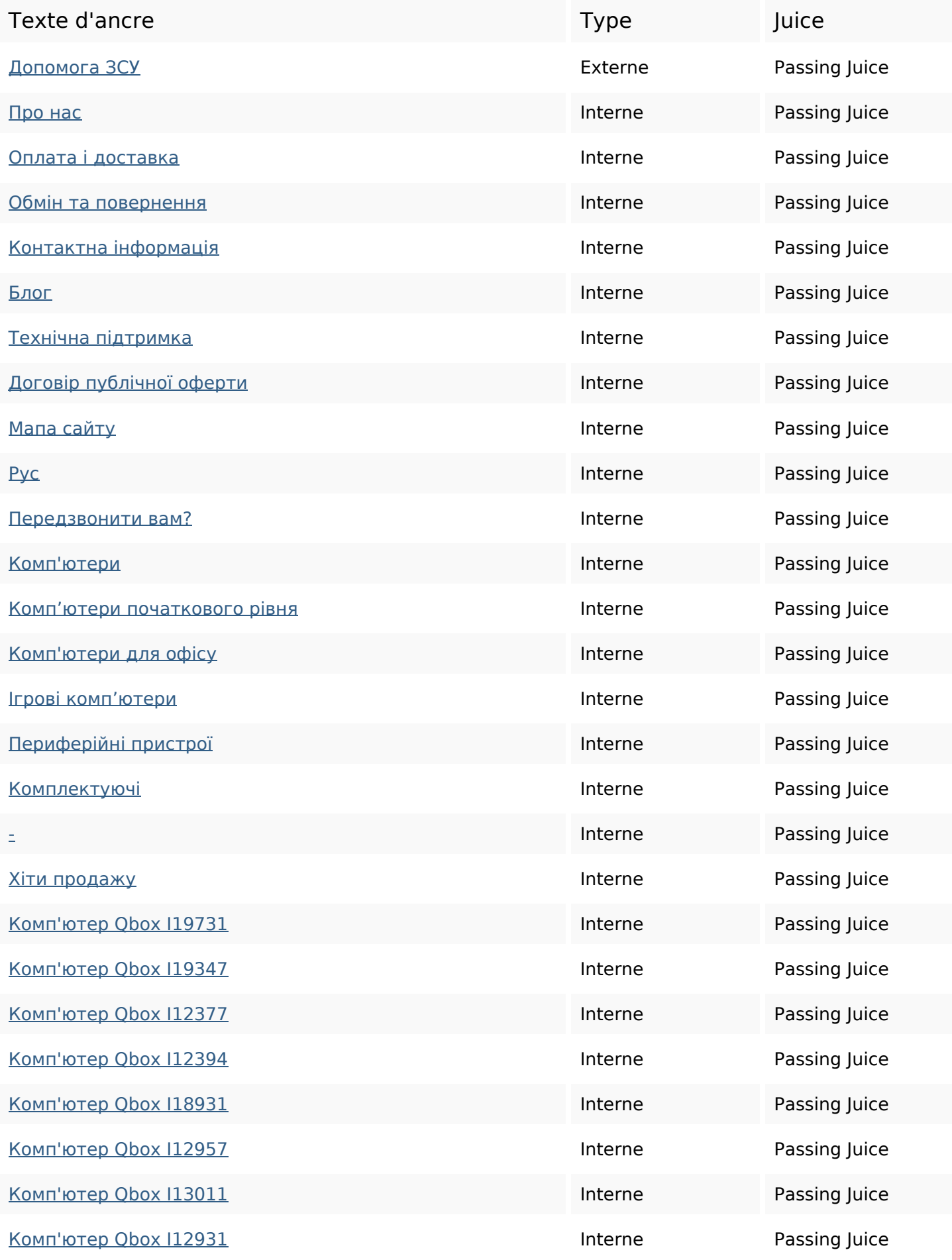

# **Liens dans la page**

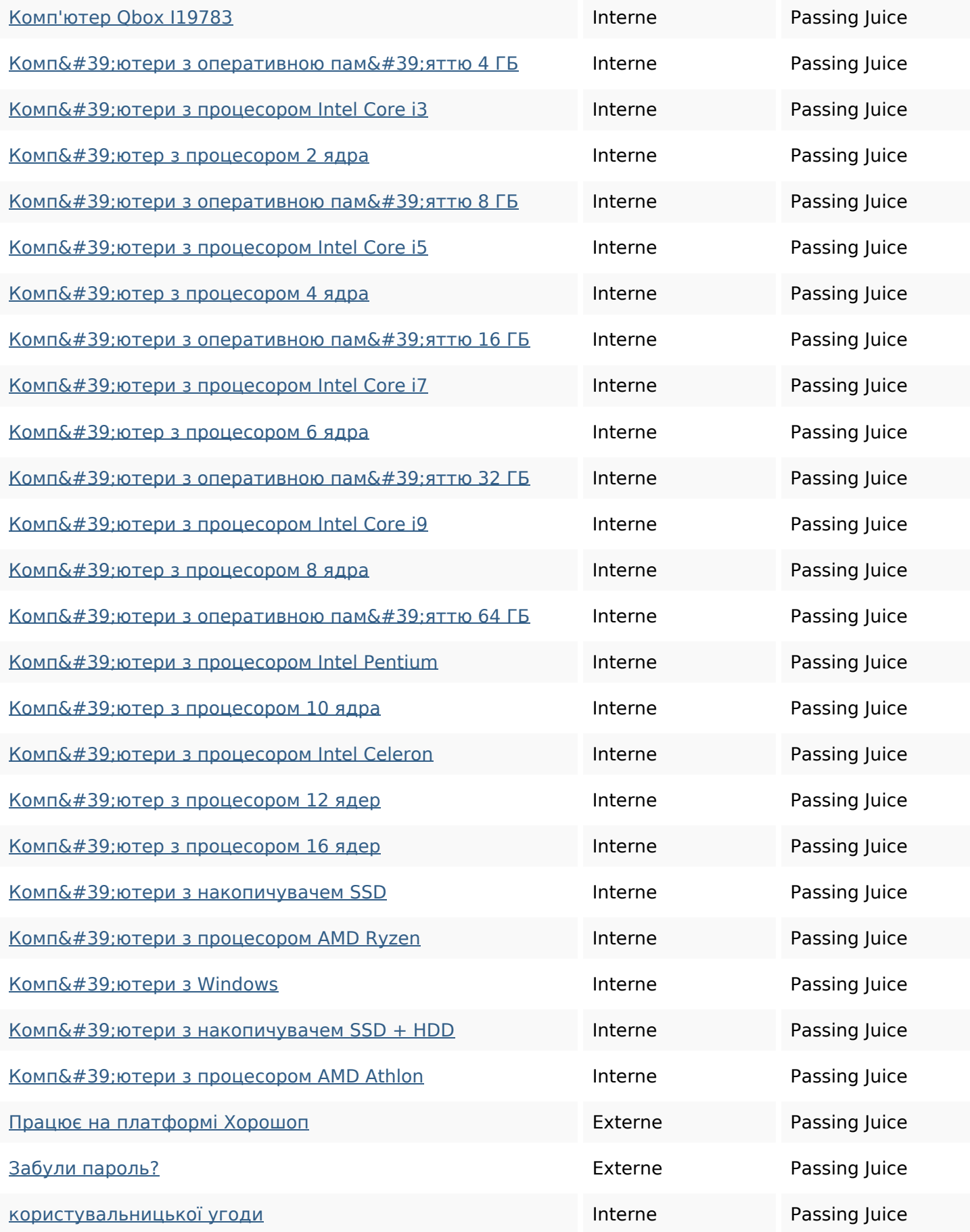

### **Mots-clefs**

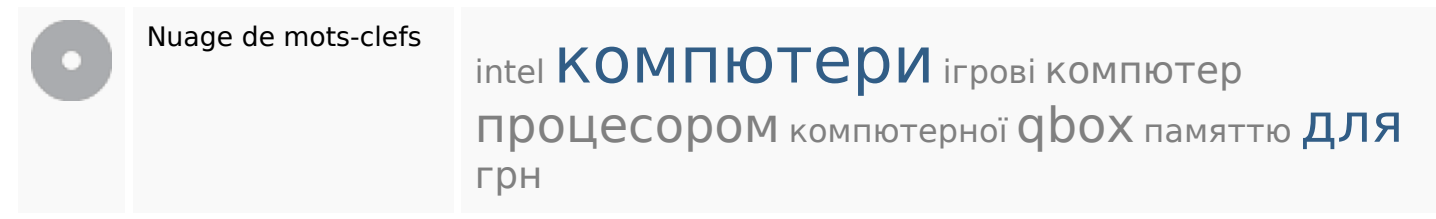

#### **Cohérence des mots-clefs**

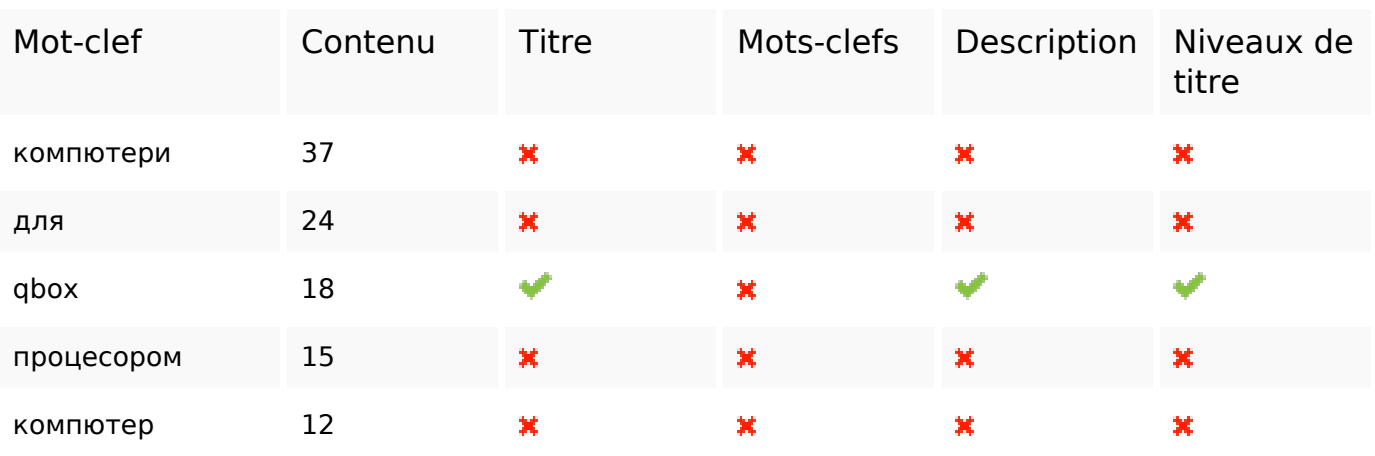

#### **Ergonomie**

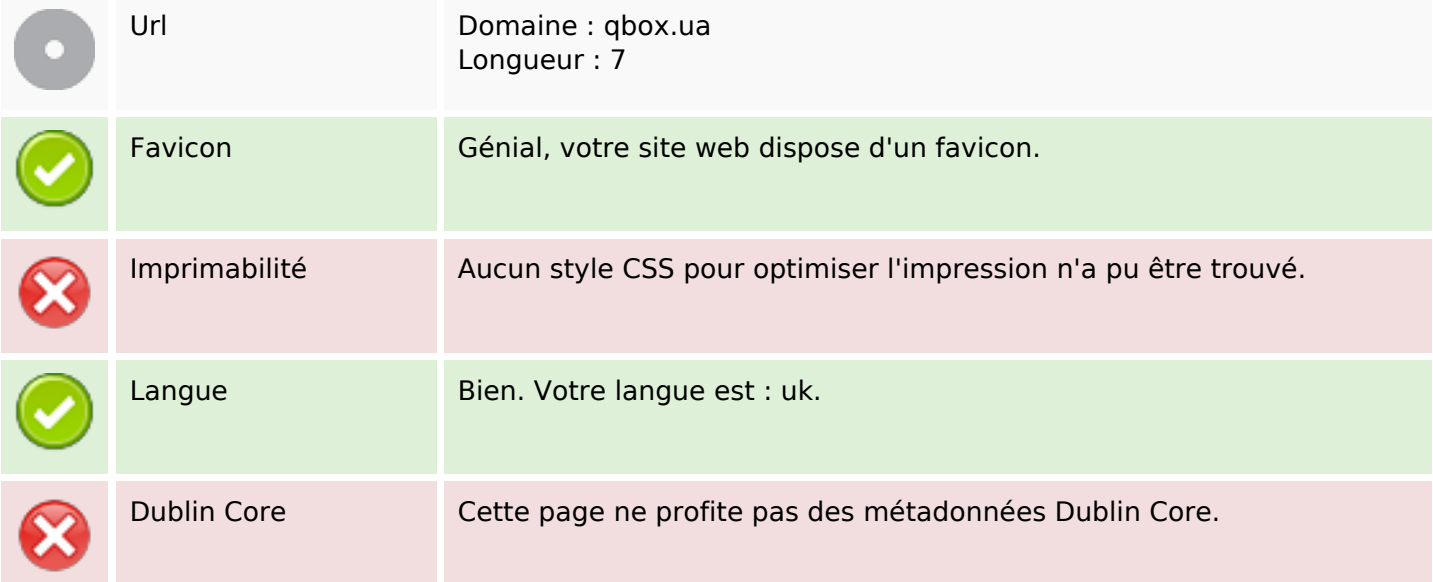

#### **Document**

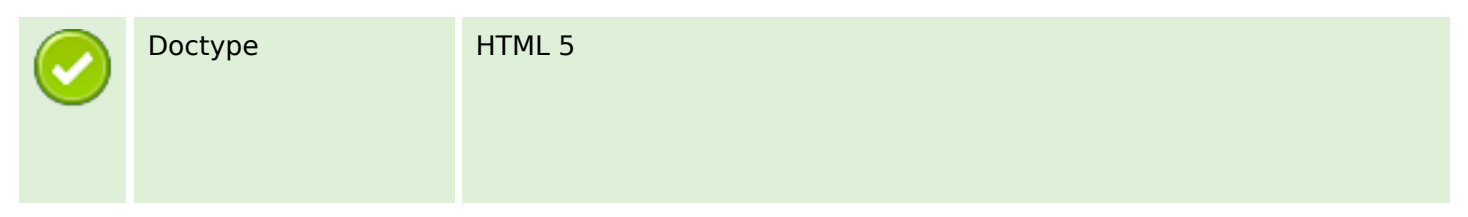

#### **Document**

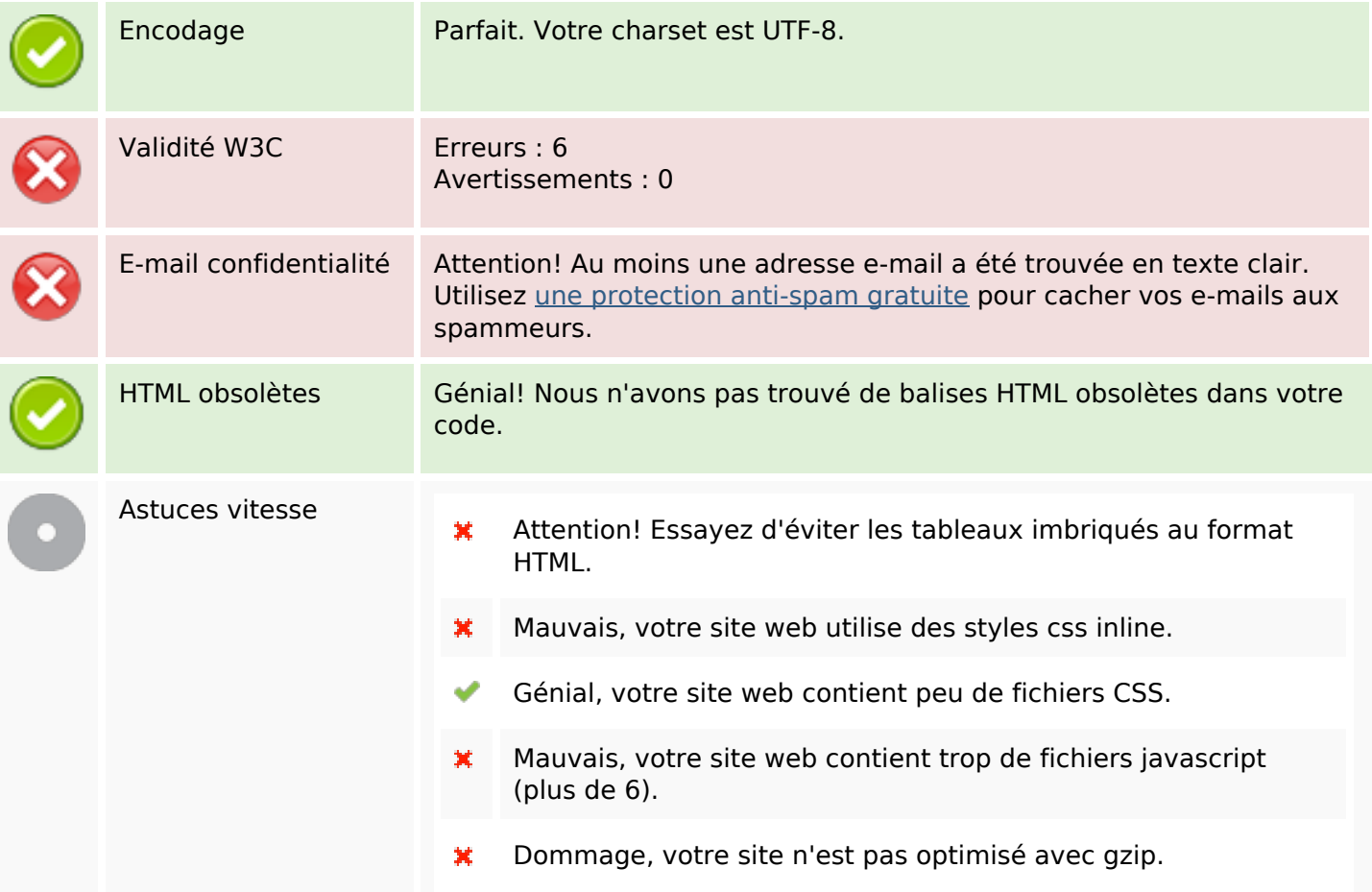

### **Mobile**

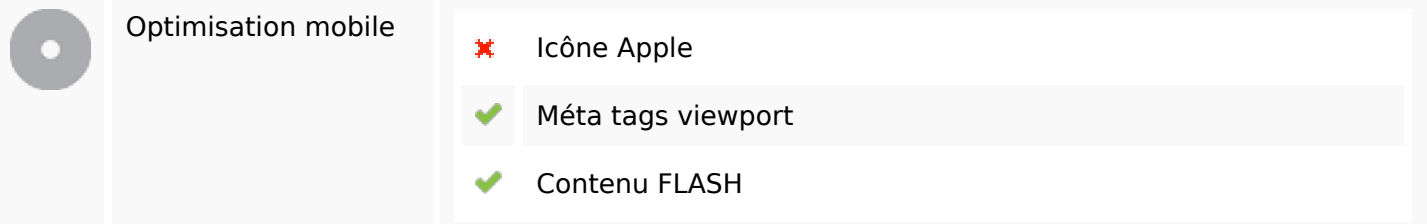

## **Optimisation**

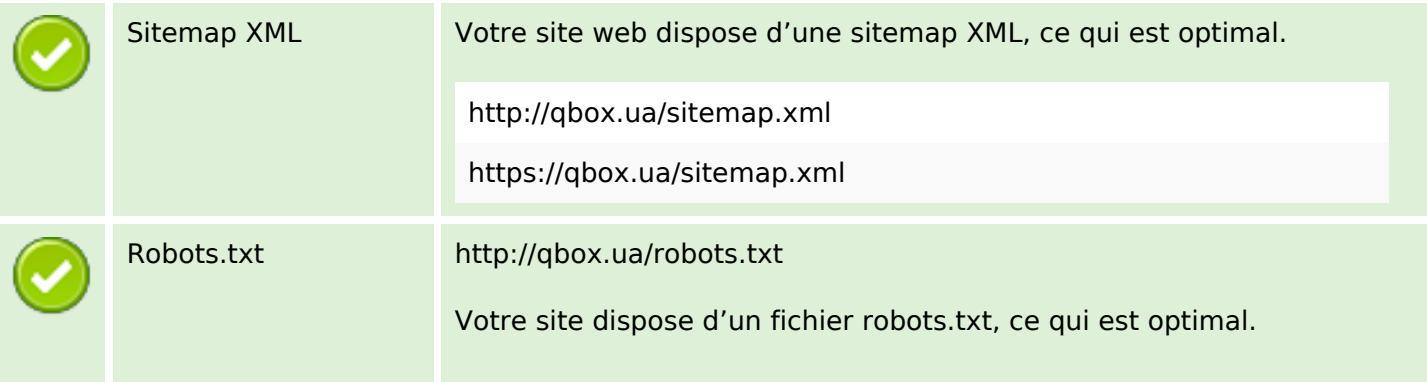

# **Optimisation**

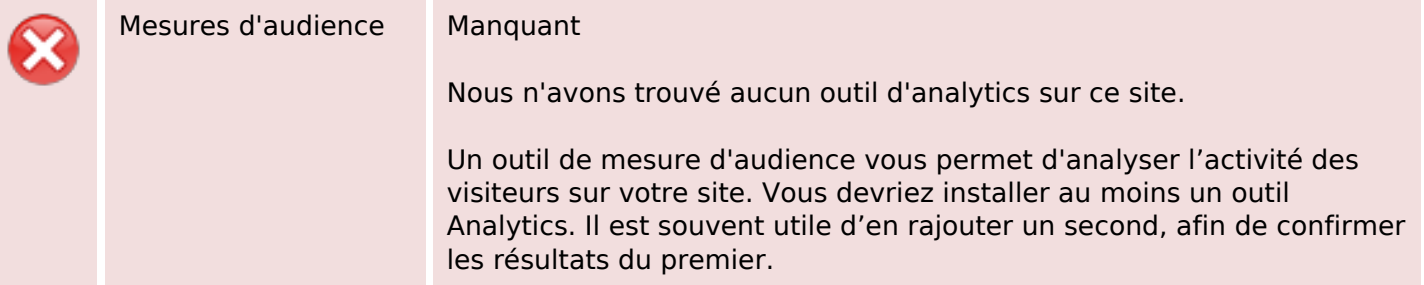